## tcpdump more

Feb 2021

Here are some more great uses for tcpdump.

tcpdump -i eth0 -nn -Q in

Shows only the 'input' traffic on the specified interface

Can also use -Q out for just outgoing traffic

tcpdump -i eth0-nn igmp

Shows only IGMP traffic on the specified interface

Can be combined with -Q in/out

tcpdump -i eth0 -nn igmp -Q in

tcpdump -i eth0 -nn -w capfile.pcap

A simple topdump capture. -w is write.

Can be combined with -Q in/out

tcpdump -i eth0 -nn -Q out -w capfile.pcap

This captures only the ouput traffic on the interface eth0

tcpdump -i eth0 -nn port 5555

Shows only traffic using port 5555.

Can be combined with -Q in/out

tcpdump -i ens192 -nn -Q in port 5555

Shows only traffic on port 5555 coming in to eth0

From:

http://cameraangle.co.uk/ - WalkerWiki - wiki.alanwalker.uk

Permanent link:

http://cameraangle.co.uk/doku.php?id=tcpdump\_more

Last update: 2023/03/09 22:35

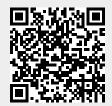